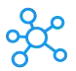

## **Banner 9 Shortcuts for Windows & Mac**

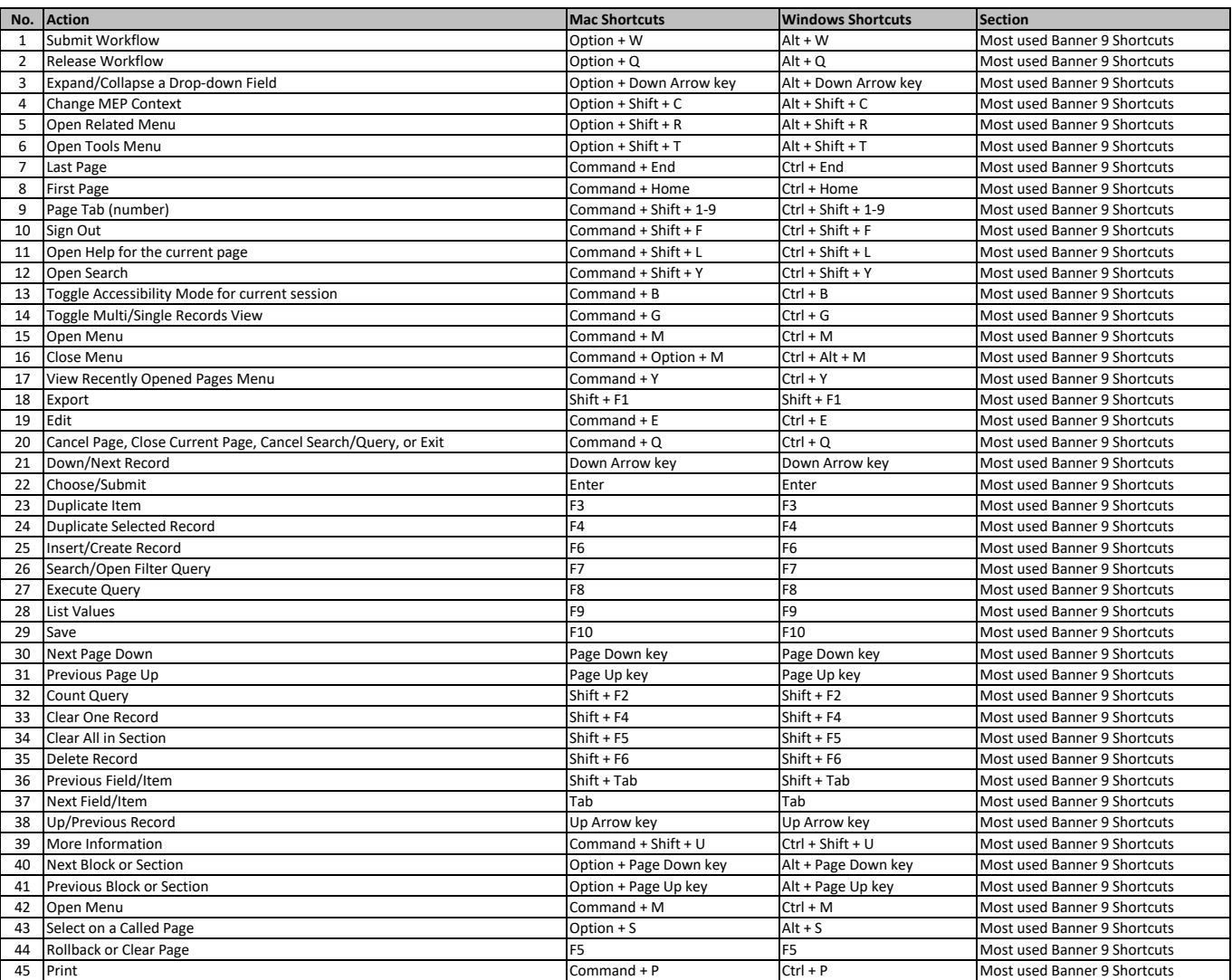

**[learn more keyboar](https://tutorialtactic.com/)d shortcuts at https://tutorialtactic.com/**